verze <sup>1</sup>

ia>#ííws\*\*H» **Hí «>\*»**

## **KALKULAČKA JEDNOTEK** Pomůcka pro výběr **aktivit** 7a - **7g**

**;ta** ra *c'*

## výzvy **č. 02\_19\_78 OP** VVV

Dokument KALKULAČKA JEDNOTEKje **povinnou přílohou aktivity 7** v Žádosti o podporu ve výzvě č. 02\_19\_078 Implementace krajských akčních plánů II Operačního programu Výzkum, vývoj a vzdělávání (OP VVV).

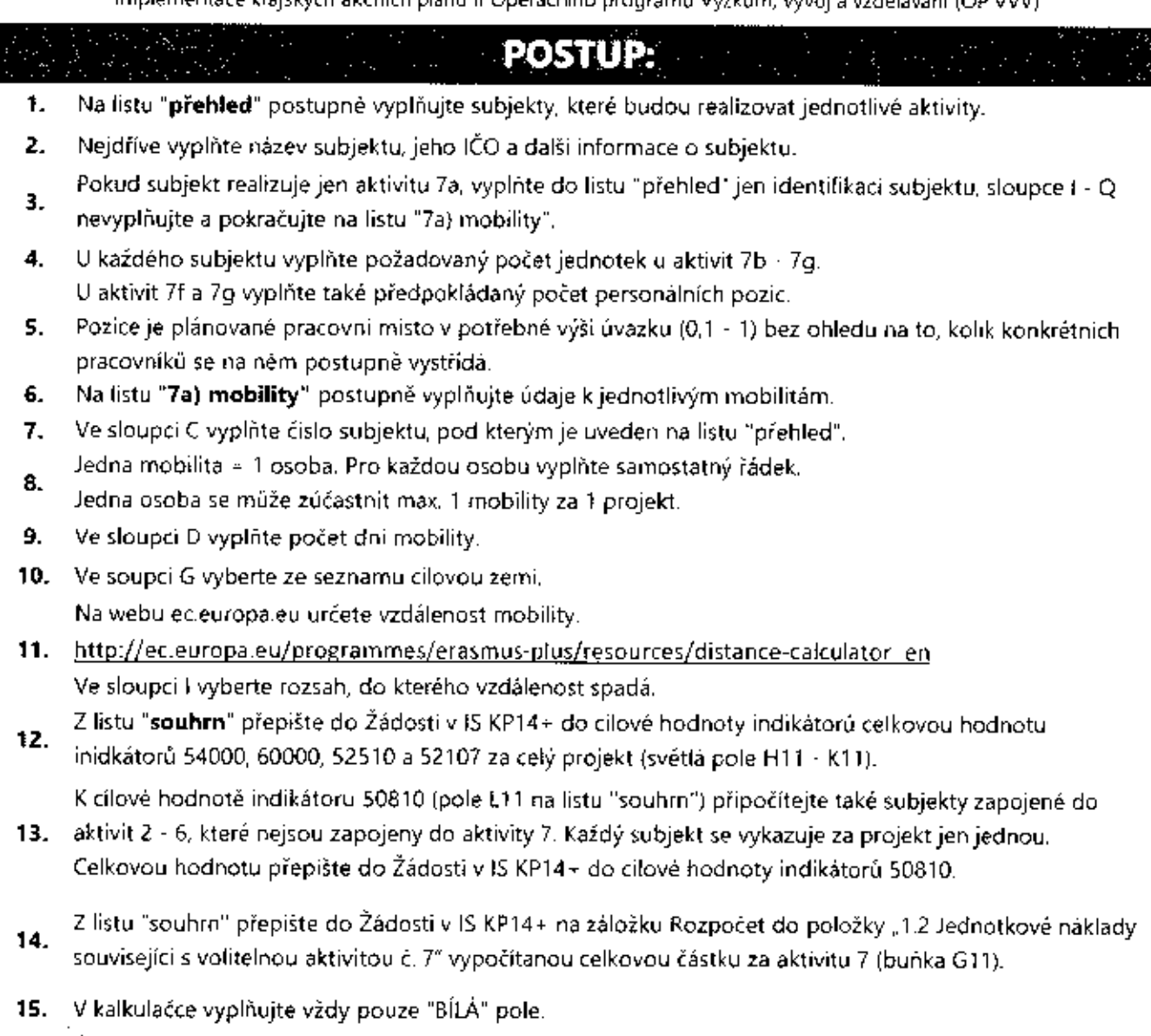

- 16. Údaje nekopírujte a nepřesunujte, vždy ručně vepište.
- 17. Pokud je v poli rozevírací seznam, použijte ho, pole nevypisujte.
- Také vyprázdnění pole dělejte výběrem prvního řádku ze seznamu, ne vymazáním.

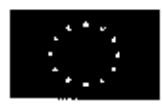

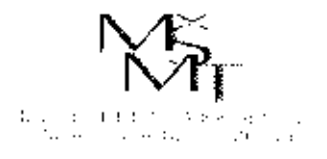

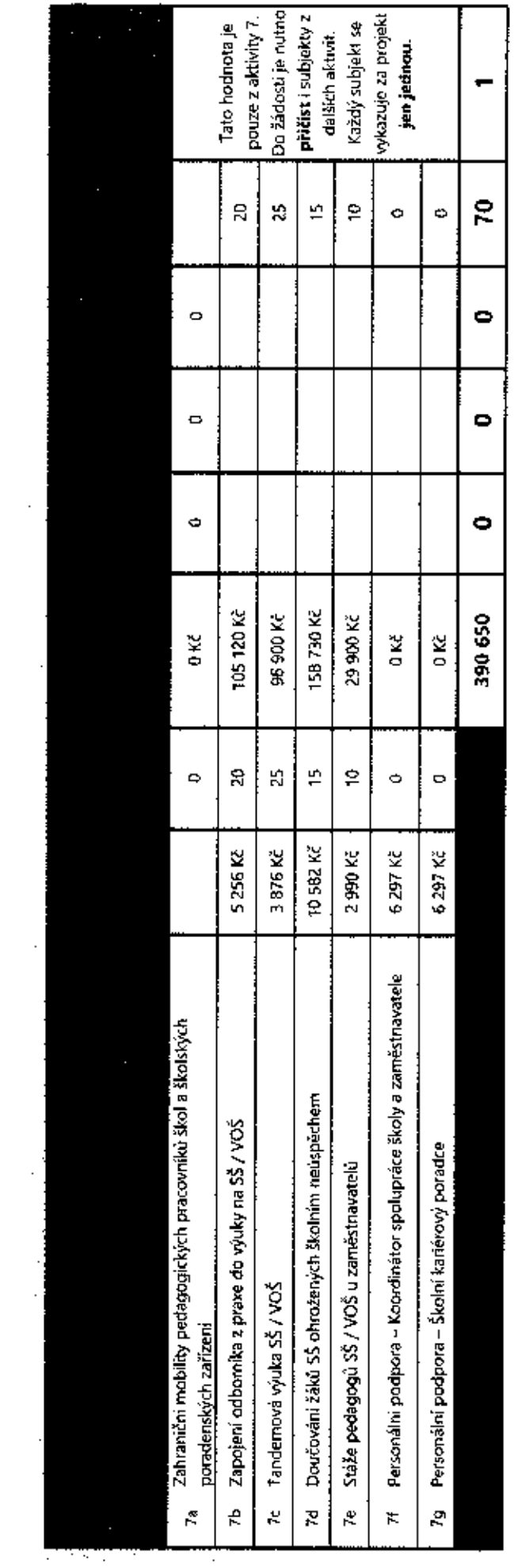

 $\sim$ 

 $\bar{z}$ 

an<br>Maritim 

 $\ddot{\phantom{a}}$ 

 $\cdot$ 

Ţ,

 $\mathbb{R}^2$ 

e de la propiet de la propiet de la propiet de la propiet de la propiet de la propiet de la propiet de la propi<br>Les propietats de la propietat de la propietat de la propietat de la propietat de la propietat de la propieta<br> Antonio de la Carre de la Carre de la Carre de la Carre de la Carre de la Carre de la Carre de la Carre de la Ŧ Ř, ÷ 7g r. Till de de de de de de la partie de la partie de la partie de la partie de la partie de la partie de la partie  $\pmb{\cdot}$ ř. ÷  $\colon$ ŧ  $\ddot{\cdot}$ ġ, ŧ  $\ddot{\cdot}$ ÷  $\blacksquare$ 卫 ř. ļ  $\ddot{\phantom{0}}$  $\mathbf{i}$ ř, Ŕ.  $\vdots$ Ţ ŧ £  $\Xi$  $\cdot$ Ţ and the state of the state of the state of the state of the state of the state of the state of the state of the state of the state of the state of the state of the state of the state of the state of the state of the state  $\mathbb{I}$ Ŧ,  $\frac{1}{2}$  $\frac{1}{3}$ ÷  $\colon$  $\overline{a}$ ł  $\ddot{\phantom{a}}$ j Ť  $\mathcal{A}$  $\prod_{i=1}^{n}$ ŧ  $\frac{1}{2}$  $\mathcal{L}$  $\mathcal{A}^{\mathcal{A}}$ ÷ --÷- - |  $\ldots$  . ĵ.  $\frac{1}{2}$  $\vdots$  $\mathbf{I}$  $\cdot$  $\vdots$ l. 61388726  $\vdots$  $\mathbf{S}$  $\frac{1}{2}$ ļ ţ  $\bar{z}$ j  $\cdot$  $\vdots$ Název subjektu (realizátora aktivit 7a - 7g)  $\overline{1}$  $\mathbf{I}$ ÷  $\begin{array}{c} 1 \\ 1 \end{array}$  $\bar{z}$  $\cdot$  $\frac{1}{2}$ Ť  $\frac{1}{2}$  $\frac{1}{2}$  $\frac{1}{2}$  $\cdot$  $\begin{bmatrix} 1 & 1 \\ 1 & 1 \end{bmatrix}$  $\mathbf{I}$ ŧ  $\bar{a}$ j  $\cdot$  $\ddot{\phantom{0}}$ j. ŧ  $\frac{1}{2}$ İ.  $\frac{1}{2}$  $\cdot$  $\mathbf{I}$ VCSS a SPSS Pratial Library TT ÷  $\ddot{\phantom{a}}$  $\ddot{\phantom{a}}$  $\begin{matrix} \vdots \\ \vdots \\ \vdots \end{matrix}$  $\mid$ j  $\vec{r}$ ∣نہ 회의적  $\tilde{\mathbf{z}}$  $\frac{2}{3}$ яý.  $\vec{m}$ 4 ∣∝ œi 최 Ê,  $\frac{\omega}{\tau}$  $\Xi$  $\frac{1}{\sqrt{2}}$ ø s φ  $\tilde{\mathbf{r}}$  $\Rightarrow$  $\tilde{N}$  $\lesssim$ 

a reference de la partie de la partie de la partie de la partie de la partie de la partie de la partie de la p<br>Les parties de la partie de la partie de la partie de la partie de la partie de la partie de la partie de la p deling to the deling of the contract of the contract of the contract of the contract of the contract of the contract of the contract of the contract of the contract of the contract of the contract of the contract of the co r salar teoria teoria de partido de la partido de la partido de la partido de la partido de la partido de la p  $\mathbf{r}$ 

Parto As

ż

÷

÷

İ

 $\mathbf{i}$ 

 $|\boldsymbol{z}|\boldsymbol{s}$ 

|శ

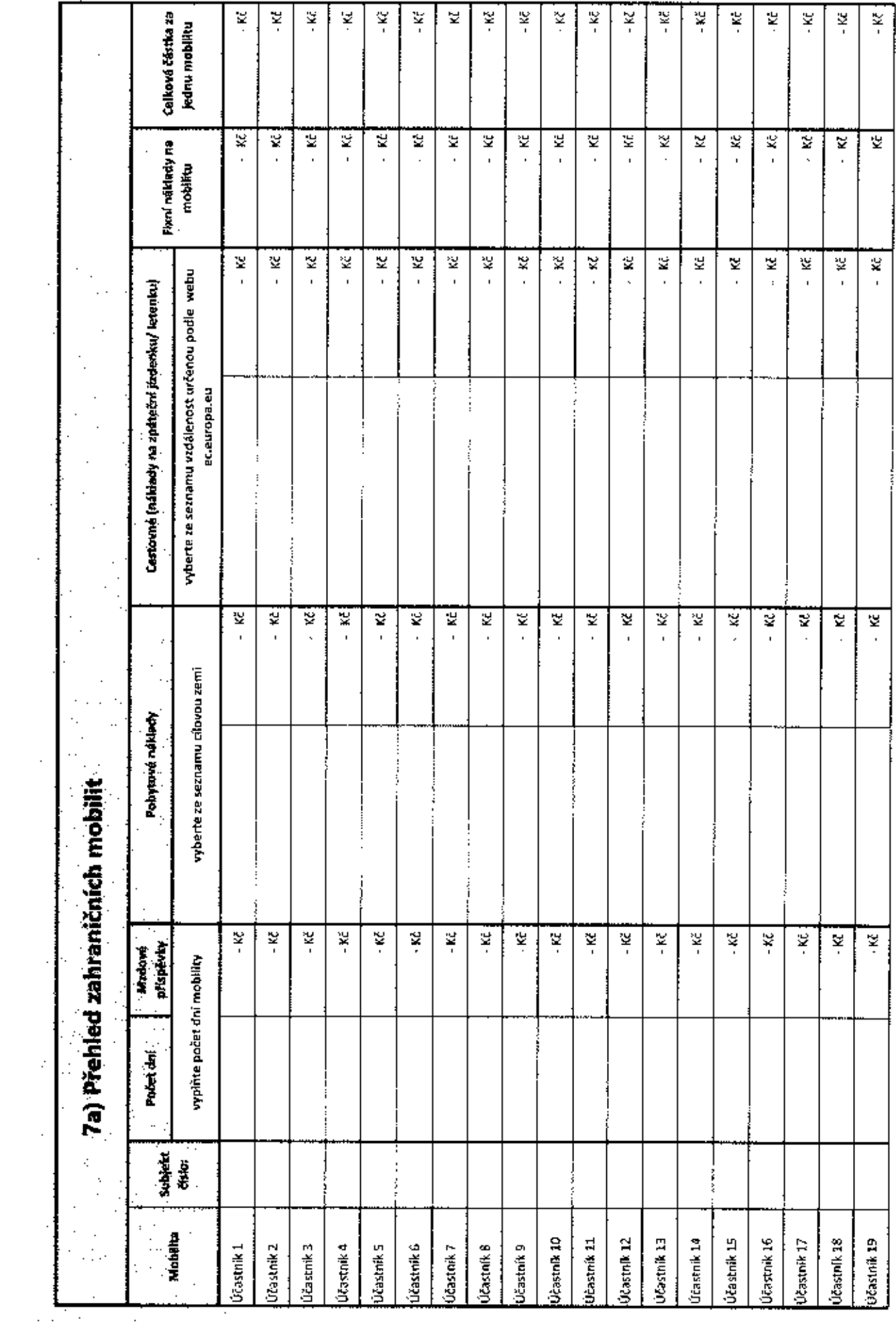